# **DL319**

# **Voltage Control**

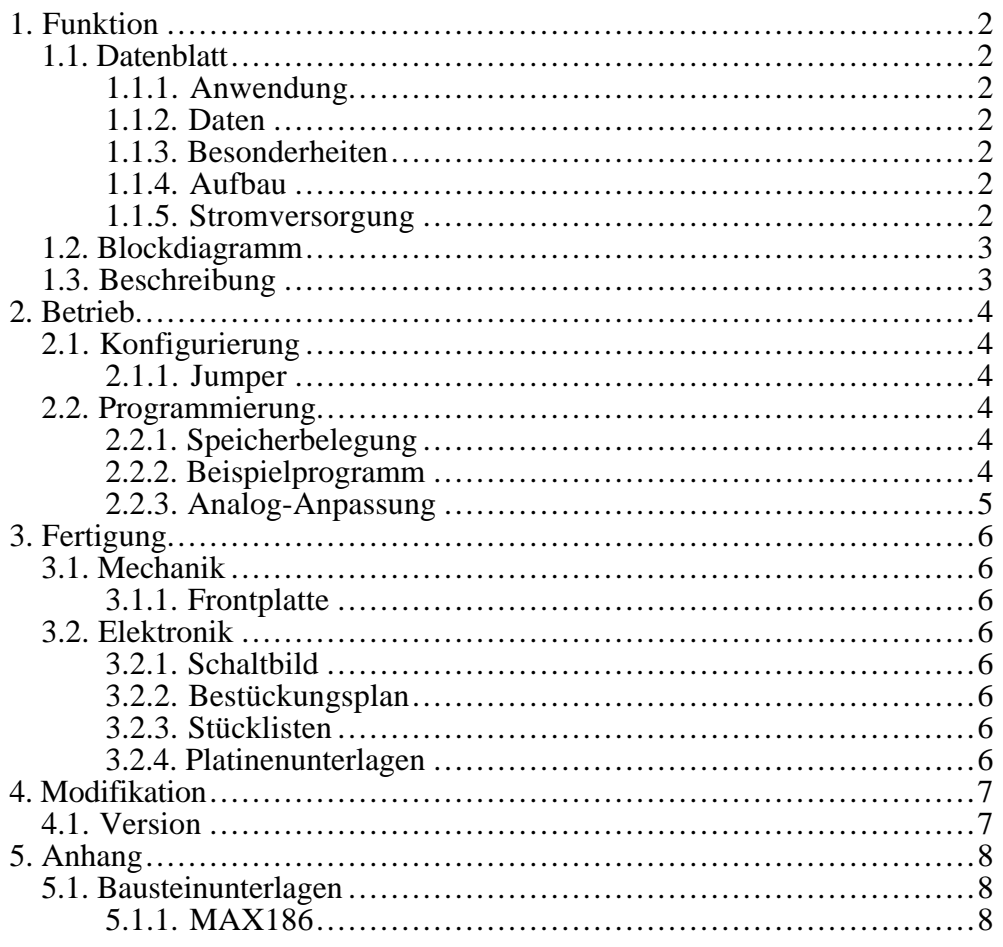

## **1. FUNKTION**

#### 1.1. Datenblatt

#### **1.1.1. Anwendung**

Spannungsüberwachung für DL300 System.

#### **1.1.2. Daten**

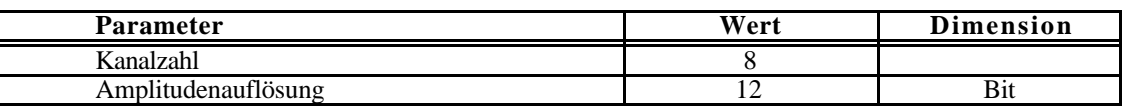

# **1.1.3. Besonderheiten**

Die Standardverdrahtung an alle Versorgungsspannungen erlaubt die Überwachung aller Spannungen +5V, -5.2V, 2V, +8V, -8V des Digitalsystems (Scanbus) sowie der Spannungen +6V, -6V, AnalogGround der Verstärkerversorgung. Über einen Frontstecker können alternativ auch externe Spannungen überwacht werden.

#### **1.1.4. Aufbau**

6HE \* 3TE (DL300)

#### **1.1.5. Stromversorgung**

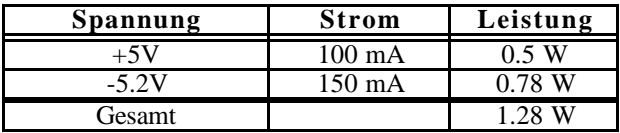

# **1.2. Blockdiagramm**

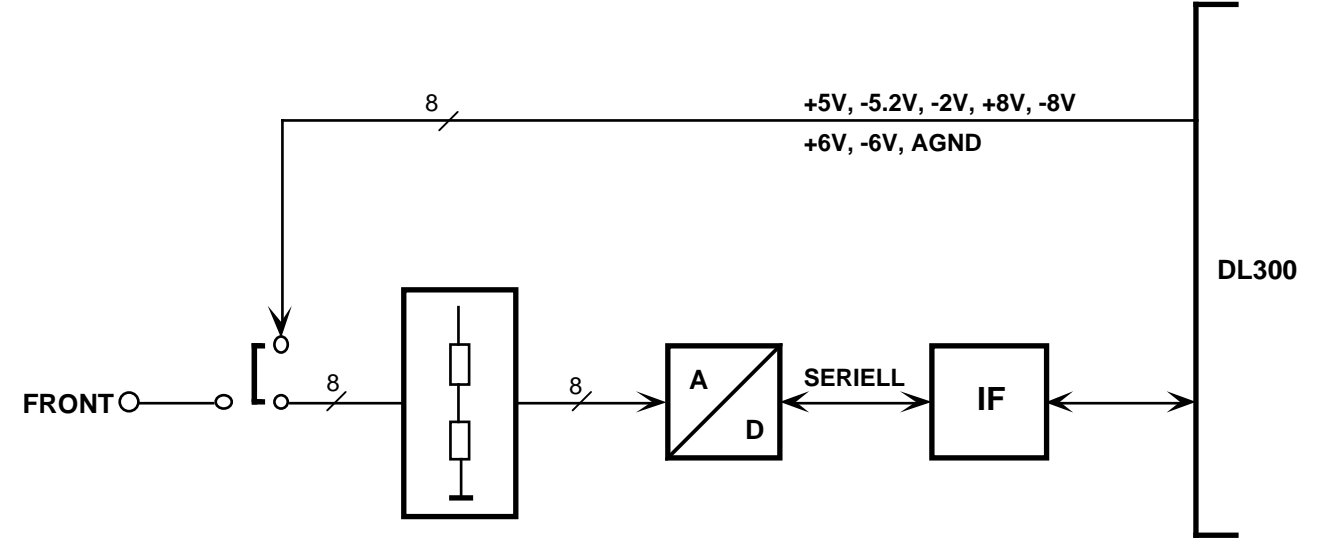

#### **1.3. Beschreibung**

Ein serieller Mehrkanal-ADC ist über ein einfaches Interface an den DL300 Bus angeschlossen. Von dort muß das Programmieren für die Konversion sowie das Auslesen der Daten in serieller Form durchgeführt werden.

Der Ablauf des sequentiellen Ladens und Auslesen der Daten aus dem ADC ergibt sich im wesentlichen aus folgendem Timing (siehe auch Datenblatt MAX186):

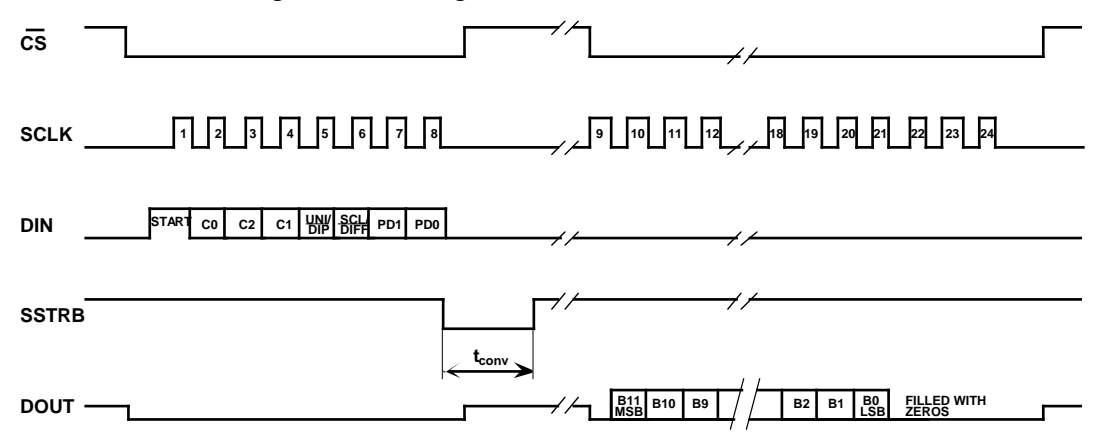

 ACHTUNG (siehe auch Beispiel): Man beachte die Reihenfolge der Bits C0, C2, C1 für die Kanalauswahl! Das Signal SCLK wird automatisch bei jedem Zugriff auf die Basisadresse+1 generiert! Die Pulsdauer muß dabei > 200ns betragen (durch Verwendung des DL300 Stretched-Cycle gewährleistet). Das Signal SSTRB zeigt mit High das Ende der Conversion an (tconv <= 10µs). Das Signal CS kann während der Conversion auch auf Low bleiben. Das Einlesen der Daten kann mit LSB auch abgebrochen werden.

#### **2. BETRIEB**

## **2.1. Konfigurierung**

#### **2.1.1. Jumper**

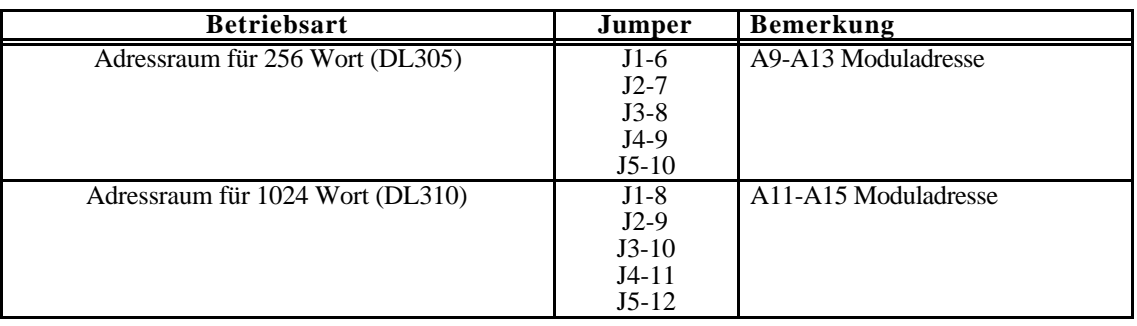

#### **2.2. Programmierung**

## **2.2.1. Speicherbelegung**

Die Slotnummer im DL300 System sowie der (über die Jumper) eingestellte Adressraum bestimmen die Basisadresse des Moduls. Das Modul sollte über die Stretched-Cycle Adressierung (z.B. DL307) angesprochen werden.

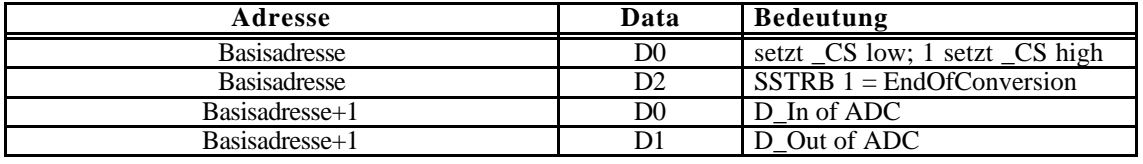

#### **2.2.2. Beispielprogramm**

procedure StrWrite(address:Integer; data:Integer); {write data to address with stretched cycle}

function StrRead(address:Integer):Integer; {read from address with stretched cycle}

function DL319 (slot:Byte; channel:Byte):Integer; var baseAddress:Integer; cmd:Integer; begin baseAddress:=slot\*256; {256 Word Addressspace}<br>cmd:=channel\*8; {shift channel 3 bits left} {shift channel 3 bits left} if BitTst(cmd,3) then {transfer bit 3 to bit 6 in cmd} begin BitSet(cmd,6); BitRes(cmd,3); end;<br>cmd:=cmd+128+6; {set startbit, bipolar, intern clock mode}  $StrWrite(baseAddress), 0);$  {set  $CS low; start cycle$ } for n:=7 downto 0 do {shift cmd into  $ADC$ }

Peter von Walter, Physikalisches Institut, Universität Heidelberg, 27.01.99 Seite: 4

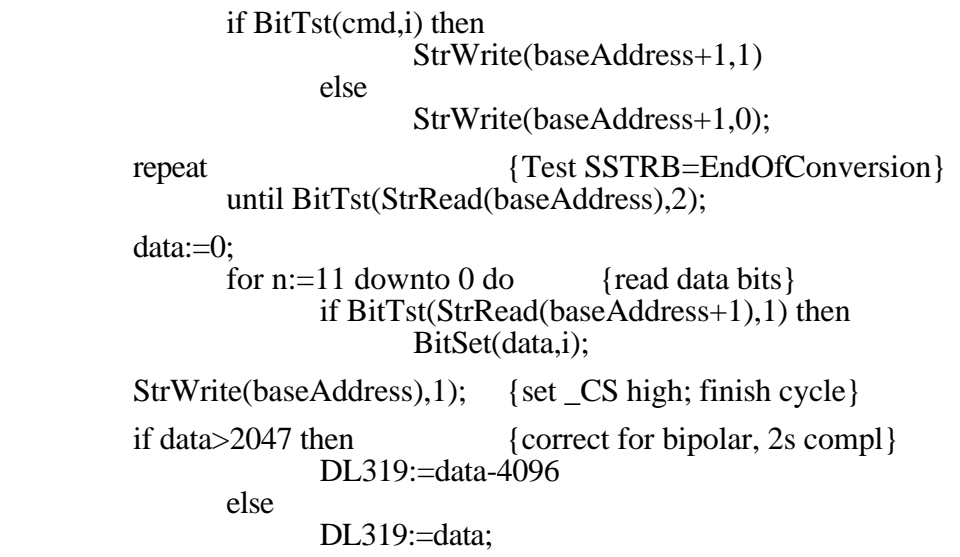

end;

## **2.2.3. Analog-Anpassung**

Die zu messenden Analogspannungen sind über Spannungsteiler an den Eingangspannungsbereich des ADCs angepasst. Folgende Konvertierungsfaktoren sind deshalb zu berücksichtigen:

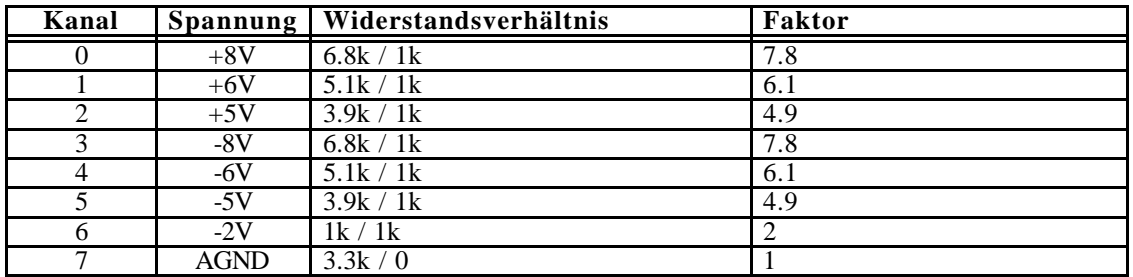

**U=Faktor\*DL319(slot,Kanal) mV;**

## **3. FERTIGUNG**

# **3.1. Mechanik**

**3.1.1. Frontplatte**

# **3.2. Elektronik**

- **3.2.1. Schaltbild**
- **3.2.2. Bestückungsplan**
- **3.2.3. Stücklisten**
- **3.2.4. Platinenunterlagen**

## **4. MODIFIKATION**

# **4.1. Version**

# **5. ANHANG**

# **5.1. Bausteinunterlagen**

# **5.1.1. MAX186**